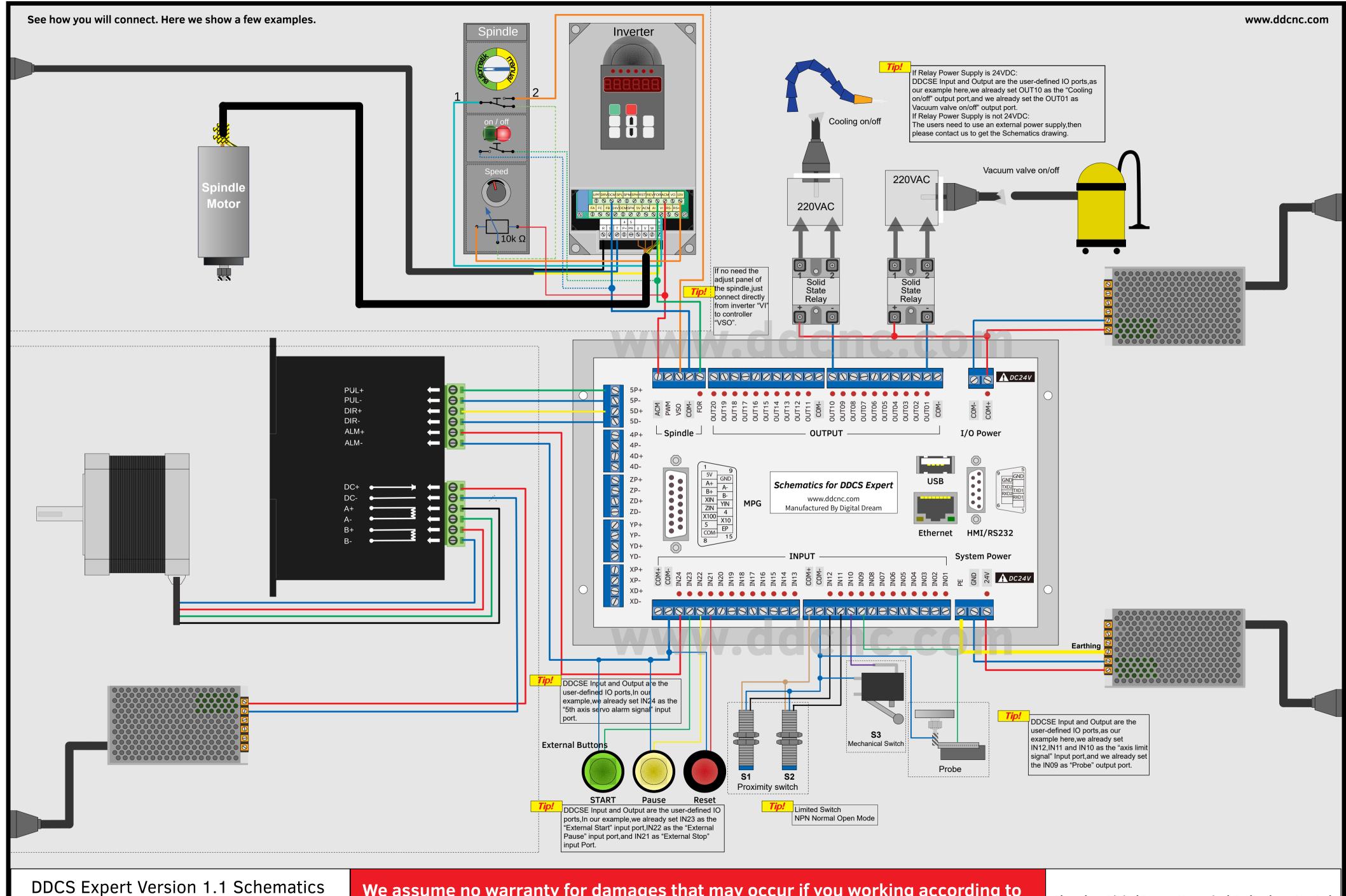

DDCS Expert Version 1.1 Schematics CopyRight@DigitalDream 2020 We assume no warranty for damages that may occur if you working according to the instructions. You are responsible for connecting all components correctly!

Shenzhen Digital Dream Numerical Technology Co., Ltd.